# **СОДЕРЖАНИЕ**

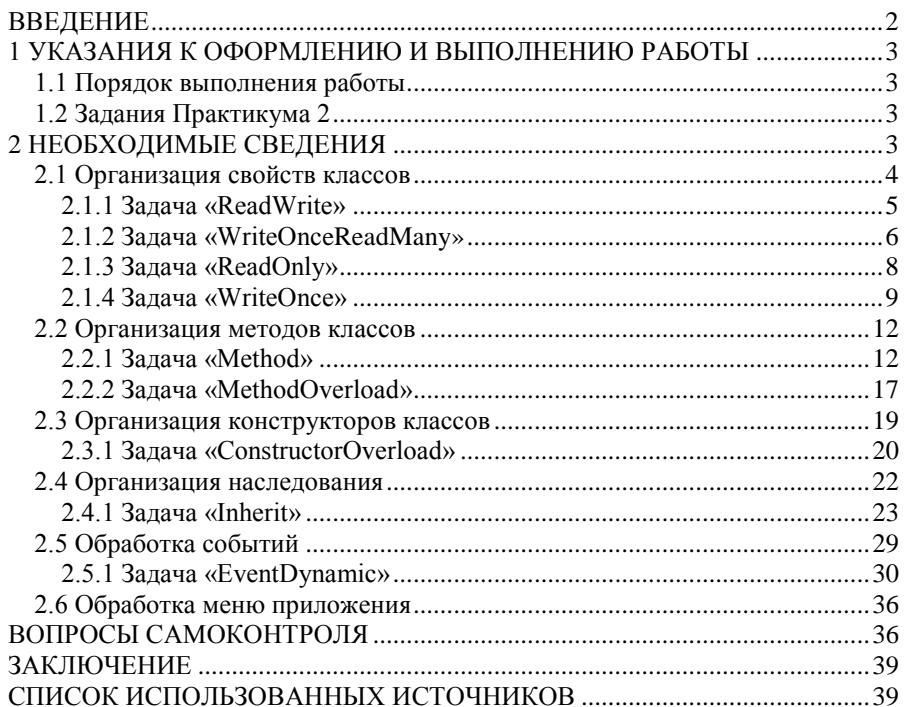

### **ВВЕДЕНИЕ**

<span id="page-1-0"></span>Целью выполнения индивидуальных заданий лабораторного практикума 2 является:

- освоение средств объектно-ориентированного программирования организации свойств классов, методов, событий, построения конструкторов класса, перегрузки конструкторов и методов класса.
- освоение элементарных приемов объектного анализа систем
- закрепление навыков работы в IDE
- освоение средств создания программных оболочек

В результате выполнения заданий Производственной практики студент должен

#### **знать:**

- средства объектного программирования конструкторов, свойств, методов и событий классов;
- средства объектного программирования механизма перегрузки конструкторов и методов;

#### **уметь:**

- использовать средства объектного программирования свойств, методов и событий классов;
- использовать средства объектного программирования механизма перегрузки конструкторов и методов;
- строить и обрабатывать меню приложения.

При выполнении индивидуальных заданий студенты получают первые навыки объектного программирования – использования свойств, методов и событий объектов.

В процессе выполнения заданий студенты осваивают методы отладки алгоритмов, приемы визуального проектирования приложений.

Осваивают технологии тестирования программных моделей систем.

Полученные навыки в дальнейшем могут быть использованы при построении программных моделей экономических систем.

### 1 УКАЗАНИЯ К ОФОРМЛЕНИЮ И ВЫПОЛНЕНИЮ РАБОТЫ

### <span id="page-2-0"></span>1.1 Порядок выполнения работы

### <span id="page-2-1"></span> $llap 1$

Подготовка шаблона файла отчета Report LabPr 2 Ek 02 b Sidorov.doc

### $$

Построение оболочки программной модели

#### $llar$  3

Решение задач практикума

#### $$

Редактирование файла отчета

### $$

<span id="page-2-2"></span>Защита практикума

### 1.2 Задания Практикума 2

Практикум 2 является продолжением практикума 1 - помимо проектов решаемых задач, имеет проект приложения, содержащего меню, в котором подключаются исполнимые модули проектов задач, решенных в рамках практикумов 1 и 2. Таким образом, практикум 2 - это проект-оболочка плюс столько проектов, сколько задач в практикуме 2 и плюс столько исполнимых модулей проектов практикума 1, сколько задач в практикуме 1.

Кроме того, к практикуму 2 следует сделать пояснительную записку, которая имеет титульный лист, лист заданий и текстовую часть - решения задач, поданных по плану задач практикума 1.

Ниже приведен лист заданий практикума 2.

### Лист заданий

1 Построить проект приложения Project LabPr 2 Shell в среде Visual Basic .NET с меню вида:

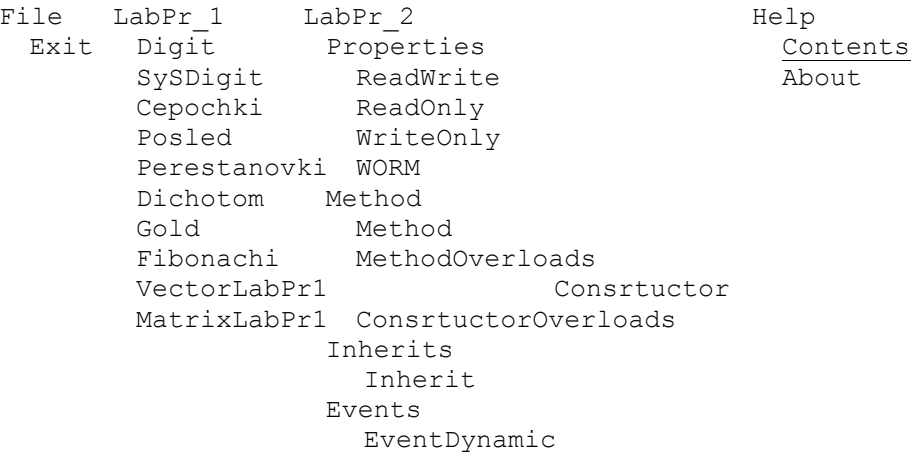

2 Построить пояснительную записку к проекту Report LabPr\_2\_Ek\_02\_b\_Sidorov.doc

3 Представить архивы Windows проектов Project Shell, Project ReadWrite и т.д. и пояснительной записки Report\_LabPr\_2\_Ek\_03\_b\_Sidorov.rar

4 Условия задач: получить у преподавателя.

Задание выдано 10.02.2004г.

<span id="page-2-3"></span>Студент гр. Эк 02 б - 3з Сидоров А.О.

### 2 НЕОБХОДИМЫЕ СВЕДЕНИЯ

### **2.1 Организация свойств классов**

<span id="page-3-0"></span>Свойства – это то, что определяет состояние объекта.

Свойства – это поля класса или процедуры свойств.

Открытое поле – это Public переменная класса. Свойства, построенные на основе Public переменных класса, не соответствуют принципу инкапсуляции.

Закрытое поле – это Private переменная класса.

Свойства, соответствующие принципу инкапсуляции строят на основе закрытых полей класса и процедур свойств.

Свойство для чтения и записи

```
Общий вид
```
Объявляется закрытая переменная класса

Private ИмяЗакрытойПеременной as ТипСвойства

Строится процедура свойства

Public Property ИмяСвойства(Параметры) as ТипСвойства

get

Return ИмяЗакрытойПеременной

end get

set (ByVal арг as ТипСвойства) as ТипСвойства

ИмяЗакрытойПеременной = арг

end set

end Property

#### Так организованное свойство позволяет себя устанавливать и читать.

Свойство только для чтения

Объявляется закрытая переменная класса

Private ИмяЗакрытойПеременной as ТипСвойства

### Строится процедура свойства с ключевым словом ReadOnly

Public ReadOnly Property ИмяСвойства(Параметры) as ТипСвойства

get

Return ИмяЗакрытойПеременной

end get

end Property

Свойство только для записи

Private ИмяЗакрытойПеременной as ТипСвойства

#### Строится процедура свойства с ключевым словом WriteOnly

Public WriteOnly Property ИмяСвойства(Параметры) as ТипСвойства

set (ByVal арг as ТипСвойства) as ТипСвойства

ИмяЗакрытойПеременной = арг

end set

end Property

### Свойство только для Одной записи и многократного чтения

Объявляется закрытая переменная класса

Private ИмяЗакрытойПеременной as ТипСвойства

#### Объявляется закрытая переменная класса

Private ИмяЗакрытойЛогическойПеременной as Boolean=False

### Строится процедура свойства

Public Property ИмяСвойства (Параметры) аs ТипСвойства

get

Return ИмяЗакрытойПеременной

end get

set (ByVal apr as ТипСвойства) as ТипСвойства

if NOT ИмяЗакрытойЛогическойПеременной then

ИмяЗакрытойПеременной = арг

ИмяЗакрытойЛогическойПеременной =true

else

msgbox ("Свойство уже установлено!")

end if

end set

<span id="page-4-0"></span>end Property

### 2.1.1 Задача «ReadWrite»

### Постановка задачи

Создать класс A с ReadWrite свойством Name String типа, инициализация которого выполняется значением NameA при создании экземпляра класса.

#### Сценарий тестирования

Создаем объект класса А, передав конструктору класса значение имени объекта NameA.

Отображаем значение свойства Name

Меняем свойство Name на новое значение

Отображаем значение свойства Name

### Объектный анализ Объектная модель

Пусть объектный анализ системы приводит к следующей объектной модели:

 $\Delta$ 

#### Модель потока событий

Объектное проектирование Строим класс А

Спецификации классов Класс А Абстракция служащего

Конструктор Инициирует свойство Name

Свойства Name - имя объекта ReadWrite String типа

Методы

Идея алгоритма

Схема алгоритма

```
События
Исходный код
Класс А
Class A
  Private mName As String
  Public Sub New (ByVal arg As String)
     mName = argEnd Sub
  Public Property Name() As String
   Get
      Return mName
    End Get
    Set (ByVal Value As String)
     mName = Value
    End Set
 End Property
End Class
Управляющий модуль
Sub Main()Dim oA As New A("Name A")
 MsgBox("MMA 1 -" & OA.Name)oA.Name = "Pagacra"MsgBox ("Имя 2 -" & oA. Name)
End Sub
Тестирование алгоритма
Tecr 1
Если
Создаем объект класса А, передав конструктору класса значение имени объекта NameA.
```
Отображаем значение свойства Name

Меняем свойство Name на новое значение

Отображаем значение свойства Name

То ожидается ответ

### Действительно

<span id="page-5-0"></span> $\dddotsc$ 

### 2.1.2 Задача «WriteOnceReadMany»

### Постановка задачи

Создать класс A с ReadWrite свойством Name String типа и WriteOnceReadMany свойством Salary Single типа, инициализация которых выполняется значениями NameA и 1000 соответственно при создании экземпляра класса.

### Сценарий тестирования

Создаем объект класса А, передав конструктору класса значение имени объекта NameA и величину зарплаты 1000.

Отображаем значение свойства Name и Salary

Меняем свойства Name и Salary на новые значения

Отображаем значение свойства Name и Salary

Меняем свойство Salary на новое значение

Отображаем значение свойства Salary

### Объектный анализ

#### Объектная модель

Пусть объектный анализ системы приводит к следующей объектной модели:

```
\mathbf{A}
```

```
Объектное проектирование
Строим класс А
Спецификации классов
Класс А
Абстракция служащего
Конструктор
Инициирует свойство Name и Salary
Свойства
Name - имя объекта ReadWrite String типа
Salary - зарплата объекта WORM String типа
Методы
Идея алгоритма
Схема алгоритма
События
Исходный код
Класс A
Class A
  Private mName As String, mSalary As Decimal
  Dim AllreadySetSalary As Boolean = False
  Public Sub New (ByVal aName As String,
                 ByVal aSalary As Decimal)
   mName = aNamemSalary = aSalary
  End Sub
  Public Property Name() As String
    Get.
      Return mName
    End Get
    Set (ByVal Value As String)
     mName = Value
   End Set
  End Property
  Public Property Salary () As Decimal
    Get
      Return mSalary
    End Get
    Set (ByVal Value As Decimal)
      If Not AllreadySetSalary Then
       mSalary = Value
        AllreadySetSalary = True
      Else
        МѕgВох ("Зарплата уже установлена !")
      End If
    End Set
  End Property
End Class
Управляющий модуль
Sub Main()
 Dim oA As New A("NameA", 1000)
 MsgBox ("Имя объекта 1 - " & oA.Name & "Зарплата 1 -" & oA.salary)
  oA.Name = "Radasta"
  oA.salary = 2000
```
Модель потока событий

```
MsgBox ("Имя объекта 2 - " & oA.Name & "Зарплата 2 -" & oA.salary)
  oA.salary = 3000End Sub
Тестирование алгоритма
Tecr<sub>1</sub>
Если
```
Создаем объект класса А, передав конструктору класса значение имени объекта NameA и величину зарплаты 1000.

Отображаем значение свойства Name и Salary

Меняем свойства Name и Salary на новые значения

Отображаем значение свойства Name и Salary

Меняем свойство Salary на новое значение

Отображаем значение свойства Salary

### То ожидается ответ

### Действительно

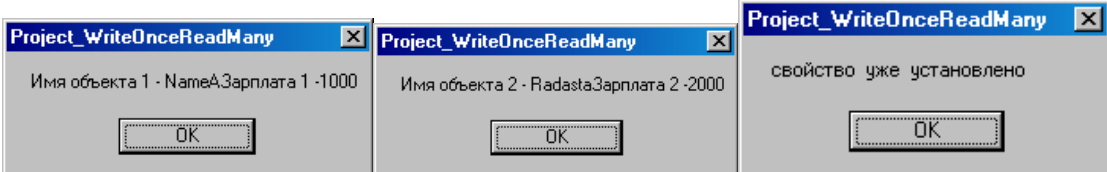

### 2.1.3 Задача «ReadOnly»

### <span id="page-7-0"></span>Постановка задачи

Создать класс A с ReadOnly свойством Name String типа и ReadOnly свойством Salary Decimal типа, инициализация которых выполняется значениями NameA и 1000 соответственно при создании экземпляра класса.

### Сценарий тестирования

Создаем объект класса А, передав конструктору класса значение имени объекта NameA величину зарплаты 1000.

Отображаем значение свойства Name и Salary

Меняем свойства Name и Salary на новые значения

### Объектный анализ

### Объектная модель

Пусть объектный анализ системы приводит к следующей объектной модели:

A

Модель потока событий

Объектное проектирование Строим класс А

Спецификации классов Класс А Абстракция служащего

### Конструктор

Инициирует свойство Name, Salary

### Свойства

Name - имя объекта ReadOnly String типа

Salary - зарплата объекта ReadOnly String типа

#### Методы

```
Идея алгоритма
Схема алгоритма
События
Исходный код
Класс А
Class A
  Private mName As String
  Private mSalary As Decimal
  Public Sub New (ByVal aName As String,
                 ByVal aSalary As Decimal)
    mName = aNamemSalary = aSalary
  End Sub
  Public ReadOnly Property Name() As String
    Get
      Return mName
    End Get
  End Property
  Public ReadOnly Property Salary () As Decimal
    Get
      Return mSalary
    End Get
  End Property
End Class
Управляющий модуль
Sub Main()
  Dim oA As New A("Rada", 1000)
  MsgBox ("Имя объекта 1 - " & oA.Name)
 MsgBox ("Зарплата объекта 1 - " & oA.Salary)
  оА. Name = InputBox ("Введите новое имя - ", "", "NameAAA")
  oA.Salary = InputBox("BbeqMTe noBoe shauehMe sapn.\n  T'', "", "2000")End Sub
Тестирование алгоритма
Tecr 1
Если
Создаем объект класса А, передав конструктору класса значение имени объекта NameA.
```
Отображаем значение свойства Name

Меняем свойство Name на новое значение

```
Действительно
                        X Project_ReadOnly
Project_ReadOnly
                                                        \overline{\mathbf{x}}Имя объекта 1 - Padasta
                                Зарплата объекта 1 - 1000
             ΰK
                                           ΰK
```
2.1.4 Задача «WriteOnce»

<span id="page-8-0"></span>Постановка задачи

То ожидается ответ

Создать класс A с ReadOnly свойством Name String типа и ReadOnly свойством Salary Single типа, инициализация которых выполняется значениями NameA и 1000 соответственно при создании экземпляра класса.

Добавить свойство Password WriteOnce String типа, которое инициализируется при создании экземпляра класса значением «q».

Добавить к классу метод RaiseSalary, который по заданному числу процентов увеличивает зарплату на это число процентов, а если повышение зарплаты превышает 10%, то запрашивает при этом еще и пароль.

#### Сценарий тестирования

Создаем объект класса А, передав конструктору класса значение имени объекта NameA величину зарплаты 1000.

Отображаем значение свойства Name и Salary

Вызываем метод RaiseSalary с уровнем повышения зарплаты менее 10%

Отображаем значение свойства Salary

Вызываем метод RaiseSalary с уровнем повышения зарплаты более 10%

Отображаем значение свойства Salary

### Объектный анализ

### Объектная модель

Пусть объектный анализ системы приводит к следующей объектной модели:

#### $\overline{A}$

Модель потока событий

### Объектное проектирование

Строим класс А

### Спецификации классов Класс A Абстракция служащего

### Конструктор

Инициирует свойство Name, Salary, Password

#### Свойства

Name - имя объекта ReadOnly String типа

Salary - зарплата объекта ReadOnly Decimal типа

Password - пароль WriteOnce Staring типа

#### Метолы

RaiseSalary(ByVal aPercent As Decimal)

Увеличивает зарплату на aPercent процентов, если это не более 10%

#### Идея алгоритма

#### Схема алгоритма

#### События

```
Исходный код
Класс А
Class A
  Private mPassword As String
  Private mName As String
  Private mSalary As Decimal
  Public Sub New (ByVal aName As String,
                 ByVal aSalary As Decimal)
    mName = aNamemsalary = asalary
```

```
mPassword = "" End Sub
   Public ReadOnly Property Name() As String
     Get
       Return mName
     End Get
   End Property
   Public WriteOnly Property Password() As String
     Set(ByVal Value As String)
       mPassword = Value
     End Set
   End Property
   Public ReadOnly Property Salary() As Decimal
     Get
       Return mSalary
     End Get
   End Property
   Public Sub RaiseSalary(ByVal aPercent As Integer)
     If aPercent <= 10 Then
     msalary = (1 + 0.01 * aPercent) * mSalaryElseIf InputBox ("Введите пароль - ", "", "w") = mPassword Then
      msalary = (1 + 0.01 * aPercent) * msalary Else
       MsgBox("Не тот пароль")
     End If
   End Sub
Управляющий модуль
Sub Main()
   Dim oA As New A("Radasta", 1000)
  MsgBox("MMS объекта 1 - " & oA.Name)
 MsgBox("Зарплата объекта 1 - " & oA.Salary)
   oA.RaiseSalary(10)
 MsgBox("Зарплата объекта 2 - " & oA.Salary)
   oA.Password = "q"
   oA.RaiseSalary(50)
 MsgBox("Зарплата объекта 3 - " & oA.Salary)
End Sub
Тестирование алгоритма
Тест 1
Если
```
Создаем объект класса А, передав конструктору класса значение имени объекта NameA величину зарплаты 1000.

Отображаем значение свойства Name и Salary

Вызываем метод RaiseSalary с уровнем повышения зарплаты менее 10%

Отображаем значение свойства Salary

Вызываем метод RaiseSalary с уровнем повышения зарплаты более 50% и паролем «w»

Отображаем значение свойства Salary

### **То ожидается ответ**

-

**Действительно**

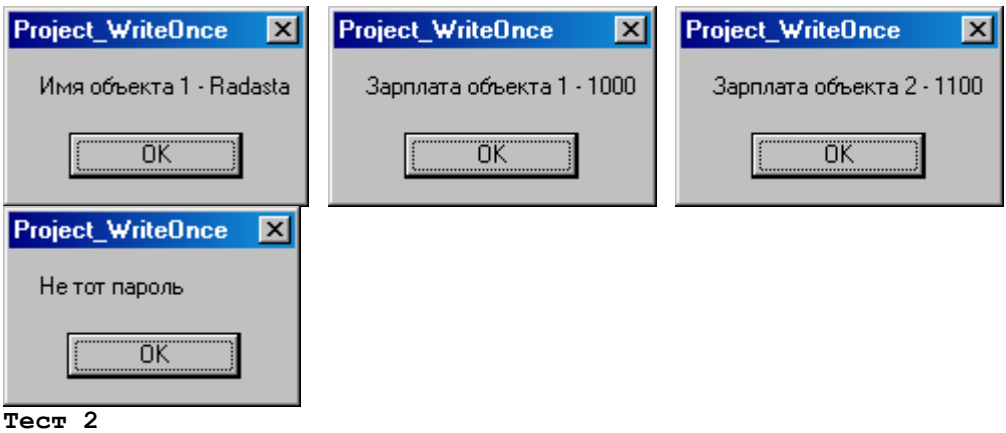

### Если

Создаем объект класса А, передав конструктору класса значение имени объекта NameA величину зарплаты 1000.

Отображаем значение свойства Name и Salary

Вызываем метод RaiseSalary с уровнем повышения зарплаты менее 10%

Отображаем значение свойства Salary

Вызываем метод RaiseSalary с уровнем повышения зарплаты более 50% и паролем «q»

Отображаем значение свойства Salary

### То ожидается ответ

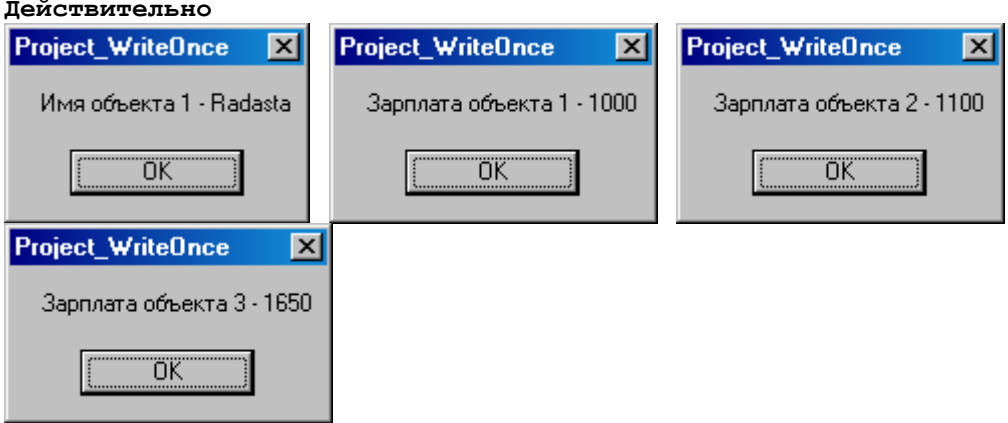

### <span id="page-11-0"></span>2.2 Организация методов классов

Метод - это то, что «умеет» объект.

Метод - это Sub или Function процедура класса.

Перегружаемый метод помечается словом Overloads.

Выбор перегруженных методов определяется числом параметров, а при их равенстве - их типом.

<span id="page-11-1"></span>В перегрузке методов реализуется принцип полиморфизма.

### 2.2.1 Задача «Method»

### Постановка задачи

Создать класс A с ReadOnly свойством Name String типа и ReadOnly свойством Salary Single типа, инициализация которых выполняется значениями NameA и 1000 соответственно при создании экземпляра класса.

Добавить свойство Password WriteOnce String типа, закрытое поле, которого инициализируется при создании экземпляра класса значением «пробел».

Перегрузить конструктор, который в первом случае инициализирует свойства Name и Salary значениями NameA и 1000 соответственно, а в другом случае - свойства Name, Salary и свойство Password значением пароля.

Добавить к классу метод RaiseSalary, который по заданному числу процентов, увеличивает зарплату, если повышение зарплаты не превышает 10%.

Перегрузить метод RaiseSalary так, чтобы он по заданному числу процентов и заданному паролю, увеличивал зарплату более чем на 10%.

Сценарий тестирования

Создаем объект класса А, передав конструктору класса значение имени объекта NameA и величину зарплаты 1000.

Создаем другой объект класса А, передав конструктору класса значение имени объекта NameA, величину зарплаты 1000 и пароль равный «q».

Отображаем значение свойства Name, Salary первого объекта

Отображаем значение свойства Name, Salary второго объекта

Вызываем для первого объекта метод RaiseSalary с уровнем повышения зарплаты менее 10%

Отображаем значение свойства Salary

Вызываем для первого объекта метод RaiseSalary с уровнем повышения зарплаты более 10%

Отображаем значение свойства Salary

Вызываем для второго объекта метод RaiseSalary с уровнем повышения зарплаты менее 10%

Отображаем значение свойства Salary

Вызываем для второго объекта метод RaiseSalary с уровнем повышения зарплаты более 10%

Отображаем значение свойства Salary

Вызываем для второго объекта метод RaiseSalary с уровнем повышения зарплаты более 10% и неверным паролем

### **Объектный анализ** *Объектная модель*

Пусть объектный анализ системы приводит к следующей объектной модели:

A

### *Модель потока событий*

-

### **Объектное проектирование**

Строим класс А

**Спецификации классов Класс А** Абстракция служащего

*Конструктор 1* Инициирует свойство Name, Salary и закрытое поле mPassword значением пробел

### *Конструктор 2*

Инициирует свойство Name, Salary и Password значением пароля

### *Свойства*

Name – имя объекта ReadOnly String типа

Salary - зарплата объекта ReadOnly Decimal типа

Password – пароль WriteOnce Staring типа

### *Методы*

RaiseSalary(ByVal aPercent As Decimal)

Увеличивает зарплату на aPercent процентов, если это не более 10%

RaiseSalary(ByVal aPercent As Decimal, ByVal aPassword As String)

Увеличивает зарплату на aPercent процентов, если это не более 10%, а если более, тот используется пароль aPassword

```
Идея алгоритма
-
Схема алгоритма
-
События
-
Исходный код
Класс А
Class A
  Private mPassword As String
  Private mName As String
   Private mSalary As Decimal
  Public Sub New (ByVal aName As String,
                  ByVal aSalary As Decimal)
     mName = aName
     mSalary = aSalary
    mPassword = "q" End Sub
   Public ReadOnly Property Name() As String
     Get
       Return mName
     End Get
   End Property
   Public ReadOnly Property Password() As String
     Get
       Return (mSalary)
     End Get
   End Property
   Public ReadOnly Property Salary() As Decimal
     Get
       Return mSalary
     End Get
   End Property
  Public Sub RaiseSalary(ByVal aPercent As Integer)
     If aPercent <= 10 Then
      msalary = (1 + 0.01 * aPercent) * mSalaryElseIf mPassword = " " Then
      MsgBox("Повышение зарплаты не предусмотрено")
     End If
   End Sub
  Public Sub RaiseSalary(ByVal aPercent As Integer,
                           ByVal aPassword As String)
     If aPercent <= 10 Then
    msalary = (1 + 0.01 * aPercent) * mSalary ElseIf aPassword = mPassword Then
   msalary = (1 + 0.01 * aPercent) * mSalary Else
    MsgBox("Не тот пароль")
  End If
End Sub
End Class
Управляющий модуль
Sub Main()
   Dim oA As New A("Radasta", 1000)
   oA.RaiseSalary(10)
  MsqBox("Зарплата объекта 1 - " & oA.Salary)
   oA.RaiseSalary(20)
   oA.RaiseSalary(10, "w")
  MsgBox("Зарплата объекта 1 - " & oA.Salary)
   oA.RaiseSalary(20, "www")
```

```
 oA.RaiseSalary(20, "q")
 MsgBox("Зарплага obбекта - " & oA.Salary)End Sub
Тестирование алгоритма
```
# **Тест 1**

### **Если**

Создаем объект класса А, передав конструктору класса значение имени объекта NameA и величину зарплаты 1000.

Создаем другой объект класса А, передав конструктору класса значение имени объекта NameA, величину зарплаты 1000 и пароль равный «q».

Отображаем значение свойства Name, Salary первого объекта

Отображаем значение свойства Name, Salary второго объекта

Вызываем для первого объекта метод RaiseSalary с уровнем повышения зарплаты менее 10%

Отображаем значение свойства Salary

Вызываем для первого объекта метод RaiseSalary с уровнем повышения зарплаты более 10%

Отображаем значение свойства Salary

Вызываем для второго объекта метод RaiseSalary с уровнем повышения зарплаты менее 10%

Отображаем значение свойства Salary

Вызываем для второго объекта метод RaiseSalary с уровнем повышения зарплаты более 10%

Отображаем значение свойства Salary

Вызываем для второго объекта метод RaiseSalary с уровнем повышения зарплаты более 10% и неверным паролем

### **То ожидается ответ**

### **Действительно**

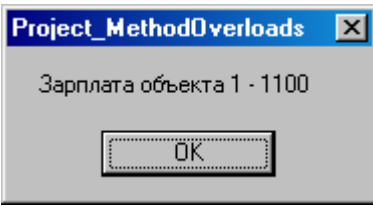

# **Тест 2**

**Если** 

-

Создаем объект класса А, передав конструктору класса значение имени объекта NameA и величину зарплаты 1000.

Создаем другой объект класса А, передав конструктору класса значение имени объекта NameA, величину зарплаты 1000 и пароль равный «q».

Отображаем значение свойства Name, Salary первого объекта

Отображаем значение свойства Name, Salary второго объекта

Вызываем для первого объекта метод RaiseSalary с уровнем повышения зарплаты менее 10%

Отображаем значение свойства Salary

Вызываем для первого объекта метод RaiseSalary с уровнем повышения зарплаты более 10%

Отображаем значение свойства Salary

Вызываем для второго объекта метод RaiseSalary с уровнем повышения зарплаты менее 10%

Отображаем значение свойства Salary

Вызываем для второго объекта метод RaiseSalary с уровнем повышения зарплаты более 10%

Отображаем значение свойства Salary

Вызываем для второго объекта метод RaiseSalary с уровнем повышения зарплаты более 10% и неверным паролем

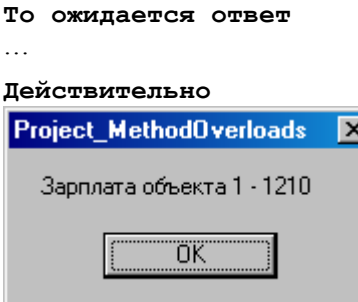

#### **Тест 3 Если**

Создаем объект класса А, передав конструктору класса значение имени объекта NameA и величину зарплаты 1000.

Создаем другой объект класса А, передав конструктору класса значение имени объекта NameA, величину зарплаты 1000 и пароль равный «q».

Отображаем значение свойства Name, Salary первого объекта

Отображаем значение свойства Name, Salary второго объекта

Вызываем для первого объекта метод RaiseSalary с уровнем повышения зарплаты менее 10%

Отображаем значение свойства Salary

Вызываем для первого объекта метод RaiseSalary с уровнем повышения зарплаты более 10%

Отображаем значение свойства Salary

Вызываем для второго объекта метод RaiseSalary с уровнем повышения зарплаты менее 10%

Отображаем значение свойства Salary

Вызываем для второго объекта метод RaiseSalary с уровнем повышения зарплаты более 10%

Отображаем значение свойства Salary

Вызываем для второго объекта метод RaiseSalary с уровнем повышения зарплаты более 10% и неверным паролем

### **То ожидается ответ** -

#### **Действительно**

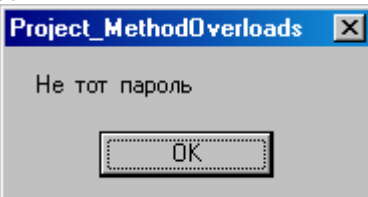

### **Тест 4**

**Если** 

Создаем объект класса А, передав конструктору класса значение имени объекта NameA и величину зарплаты 1000.

Создаем другой объект класса А, передав конструктору класса значение имени объекта NameA, величину зарплаты 1000 и пароль равный «q».

Отображаем значение свойства Name, Salary первого объекта

Отображаем значение свойства Name, Salary второго объекта

Вызываем для первого объекта метод RaiseSalary с уровнем повышения зарплаты менее 10%

Отображаем значение свойства Salary

Вызываем для первого объекта метод RaiseSalary с уровнем повышения зарплаты более 10%

Отображаем значение свойства Salary

Вызываем для второго объекта метод RaiseSalary с уровнем повышения зарплаты менее 10%

Отображаем значение свойства Salary

Вызываем для второго объекта метод RaiseSalary с уровнем повышения зарплаты более 10%

Отображаем значение свойства Salary

Вызываем для второго объекта метод RaiseSalary с уровнем повышения зарплаты более 10% и неверным паролем

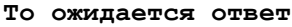

# **Действительно**

-

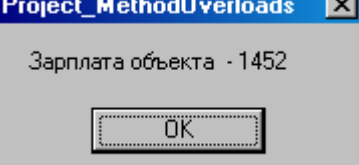

### **2.2.2 Задача «MethodOverload»**

### <span id="page-16-0"></span>**Постановка задачи**

Пусть объект Служащий имеет ReadOnly свойство Имя и ReadOnly свойство Зарплата.

Пусть объект Служащий имеет метод RaiseSalary – повышение зарплаты на задаваемое число процентов, а если процент повышения зарплаты выше 10%, то пусть это повышение произойдет только после проверки пароля.

Выполнить тестирование механизма перегрузки методов.

### **Объектный анализ**

Пусть объектный анализ некоторой ЭС приводит к следующей объектной модели.

Employee

### **Объектное проектирование**

Построим класс Employee

**Спецификации классов Класс Employee** *Конструктор* Инициализирует свойство Name значением Vita при создании объекта

Инициализирует свойство Salary значением 200 при создании объекта

### *Свойства*

Name

имя служащего – закрытое, только для чтения, тип String

Salary

зарплата служащего – закрытое, только для записи, тип Decimal

### *Методы*

RaiseSalary(ПроцентПовышения)

повышение зарплаты на задаваемое число процентов, если оно не превышает 10%.

RaiseSalary(ПроцентПовышения, Пароль)

повышение зарплаты без пароля на задаваемое число процентов, если оно не превышает 10% и повышение зарплаты более чем на 10% при вводе пароля.

**Идея алгоритма**

-

-

**Схема алгоритма**

### *События*

```
-
Исходный код
Класс Employee
Class Employee
   Private mName As String
   Private mSalary As Decimal
   Private FlagSalary As Boolean
   Private mPassword As String
   Public Sub New(ByVal argName As String)
       mName = argName
      msalary = 100mPassword = "Пароль"
   End Sub
   Public ReadOnly Property Name() As String
     Get
       Return mName
     End Get
   End Property
   Public Property Salary() As Decimal
     Get
       Return mSalary
     End Get
     Set(ByVal Value As Decimal)
       If FlagSalary Then
         mSalary = Value
       Else
         MsgBox("Свойство Зарплата уже установлено")
       End If
     End Set
   End Property
  Public Overloads Sub RaiseSalary(ByVal arg As Decimal)
    msalary = (1 + 0.01 * arg) * mSalary End Sub
   Public Overloads Sub RaiseSalary(
     ByVal arg As Decimal,
     ByVal Password As String)
      If \arg <= 10 Then
        msalary = (1 + 0.01 * arg) * msalary Else
         Password = InputBox("Введите пароль", "", "")
         If Password = mPassword Then
          msalary = (1 + 0.01 * arg) * msalary End If
       End If
   End Sub
End Class
Управляющий модуль
Sub Main()
   Dim oEmployee As New Employee("Vita")
   Dim PercentRaiseSalary As Decimal
  MsgBox("Имя - " & oEmployee.Name)
   MsgBox("Имя - " & oEmployee.Name & " Зарплата - " & oEmployee.Salary)
   PercentRaiseSalary =
  InputBox("Введите процент повышения зарплаты - ", "", "10")
   oEmployee.RaiseSalary(PercentRaiseSalary)
   MsgBox("Имя - " & oEmployee.Name & " Зарплата после повышения - " & oEm-
ployee.Salary)
End Sub
Тестирование алгоритма
Тест 1
Если
```
Создадим объект от класса Employee инициализировав через Конструктор свойство Name значением Vita и свойство Salary значением 100.

Отобразим свойство Name.

Вызовем метод RaiseSalary, задав увеличение зарплаты на 10%.

Отобразим свойство Salary.

```
То ожидается ответ
```
…

```
Действительно
```

```
…
```

```
Тест 2
```
Создадим объект от класса Employee инициализировав через Конструктор свойство Name значением Vita и свойство Salary значением 100.

Отобразим свойство Name.

Вызовем метод RaiseSalary, задав увеличение зарплаты на 20% и пароль «Пароль».

Отобразим свойство Salary.

```
То ожидается ответ
```
…

#### **Действительно**

<span id="page-18-0"></span>…

#### **2.3 Организация конструкторов классов**

Конструктор – это Sub процедура класса с именем New и параметрами, используемыми для инициализации полей класса в момент создания объекта.

Ибо созданный объект без инициализированных членов потенциально опасен при его использовании.

Где-то при создании объекта пишем

Dim ИмяОб as ИмяКласса(арг1, арг2,...)

Где-то в классе объявляем Поля

Dim ИмяПоля1 as тип

Dim ИмяПоля2 as тип

и пишем конструктор

```
Public Sub New (арг1 as тип, арг2 as тип,...)
  ИмяПоля1=арг1
```
ИмяПоля2=арг2

...

#### End Sub

Перегрузка конструкторов позволяет порождать от класса объекты, отличающиеся инициализированными полями.

В перегрузке конструкторов реализуется принцип полиморфизма.

Где-то при создании объекта пишем Dim ИмяОб1 as ИмяКласса(арг1, арг2,...) Dim ИмяОб2 as ИмяКласса(арг1, арг2,арг3,...) Где-то в классе объявляем Поля Dim ИмяПоля1 as тип Dim ИмяПоля2 as тип Dim ИмяПоля3 as тип

```
и пишем конструктор 1
Public Sub New (арг1 as тип, арг2 as тип,...)
   ИмяПоля1=арг1
   ИмяПоля2=арг2
...
End Sub
и конструктор 2
Public Sub New (арг1 as тип, арг2 as тип, арг3 as тип,...)
   ИмяПоля1=арг1
   ИмяПоля2=арг2
   ИмяПоля3=арг3
...
End Sub
Бывает удобно писать так
Public Sub New (apr1 as тип, apr2 as тип, apr3 as тип,...)
   MyClass.New(арг1,арг2)
   ИмяПоля3=арг3
...
End Sub
```
<span id="page-19-0"></span>Выбор перегруженных конструктов определяется числом параметров, а при их равенстве – их типом.

### **2.3.1 Задача «ConstructorOverload»**

#### Постановка задачи

Пусть объект Служащий имеет ReadOnly свойство Имя, ReadOnly свойство Зарплата и закрытое поле Пароль.

Пусть объект имеет два Конструктора – один с параметром Имя, а другой с параметрами Имя и Пароль.

Пусть объект Служащий имеет метод RaiseSalary – повышение зарплаты на задаваемое число процентов, а если процент повышения зарплаты выше 10%, то пусть это повышение произойдет только после проверки пароля на совпадение с закрытым полем Пароль.

Выполнить тестирование механизма перегрузки конструкторов.

#### **Объектный анализ**

Пусть объектный анализ некоторой ЭС приводит к следующей объектной модели.

Employee

**Объектное проектирование**

Построим класс Employee

**Спецификации классов Класс Employee** *Конструктор 1* Инициализирует свойство Name значением Vita при создании объекта

Инициализирует свойство Salary значением 100 при создании объекта

#### *Конструктор 2*

Инициализирует свойство Name значением Vita при создании объекта

Инициализирует свойство Salary значением 100 при создании объекта

Инициализирует закрытое поле mPassword значением «Пароль» при создании объекта

*Свойства*

Name

имя служащего – закрытое, только для чтения, тип String

Salary

зарплата служащего – закрытое, только для записи, тип Decimal

#### *Методы*

-

RaiseSalary(ПроцентПовышения)

повышение зарплаты на задаваемое число процентов, если оно не превышает 10% и повышение зарплаты более чем на 10 процентов, если введен правильный пароль.

**Идея алгоритма**

```
Схема алгоритма
-
События
-
Исходные коды классов проекта
Класс Employee
Class Employee
   Private mName As String
  Private mSalary As Decimal
 Private FlagSalary As Boolean
  Private mPassword, InPassword As String
   Public Sub New(ByVal argName As String)
    mName = argName
    mSalary = 100
   End Sub
  Public Sub New(ByVal argName As String,
                   ByVal argPassword As String)
     MyClass.New(argName)
     mPassword = argPassword
   End Sub
   Public ReadOnly Property Name() As String
     Get
       Return mName
     End Get
   End Property
   Public Property Salary() As Decimal
     Get
       Return mSalary
     End Get
     Set(ByVal Value As Decimal)
       If FlagSalary Then
         mSalary = Value
       Else
         MsgBox("Свойство Зарплата уже установлено")
       End If
     End Set
   End Property
   Public Sub RaiseSalary(ByVal arg As Decimal)
    If arg \leq 10 Then
      msalary = (1 + 0.01 * arg) * msalary Else
      InPassword = InputBox("Введите пароль", "", "***")
      If InPassword = mPassword Then
       msalary = (1 + 0.01 * arg) * mSalary End If
     End If
  End Sub
End Class
```
#### **Управляющий модуль**

```
Sub Main()
   Dim PercentRaiseSalary As Decimal
   Dim oEmployee As New Employee("Vita")
 MsgBox<sup>("Имя - " & oEmployee.Name)</sup>
  MsgBox("Имя - " & oEmployee.Name & " Зарплата - " & oEmployee.Salary)
  PercentRaiseSalary = InputBox ("Введите процент повышения зарплаты - ", "",
"10")
   oEmployee.RaiseSalary(PercentRaiseSalary)
   MsgBox("Имя - " & oEmployee.Name & " Зарплата после повышения - " & oEm-
ployee.Salary)
   oEmployee = Nothing
   Dim oEmployee_2 As New Employee("Toma", "Пароль")
 MsgBox(\overline{M}M_{H}-\overline{M} & oEmployee_2.Name)
  MsgBox("Имя - " & oEmployee_2.Name & " Зарплата - " & oEmployee_2.Salary)
  PercentRaiseSalary = InputBox ("Введите процент повышения зарплаты - ", "",
"10")
   oEmployee_2.RaiseSalary(PercentRaiseSalary)
   MsgBox("Имя - " & oEmployee_2.Name & " Зарплата после повышения - " & oEm-
ployee_2.Salary)
   oEmployee_2 = Nothing
End Sub
```
## **Тестирование проекта**

# **Тест 1**

**Если**

Создадим объект от класса Employee инициализировав через Конструктор свойство Name значением Vita и свойство Salary значением 100.

Отобразим свойство Name.

Вызовем метод RaiseSalary, задав увеличение зарплаты на 10%.

Отобразим свойство Salary.

Создадим объект от класса Employee инициализировав через Конструктор свойство Name значением Toma и свойство Salary значением 100.

Отобразим свойство Name.

Вызовем метод RaiseSalary, задав увеличение зарплаты на 10%.

Отобразим свойство Salary.

**То ожидается ответ**

…

#### **Действительно**

…

### **Тест 2**

Создадим объект от класса Employee инициализировав через Конструктор свойство Name значением Vita и свойство Salary значением 100.

Отобразим свойство Name.

Вызовем метод RaiseSalary, задав увеличение зарплаты на 20% и пароль «Пароль».

Отобразим свойство Salary.

Создадим объект от класса Employee инициализировав через Конструктор свойство Name значением Toma и свойство Salary значением 100.

Отобразим свойство Name.

Вызовем метод RaiseSalary, задав увеличение зарплаты на 20% и пароль «Пароль».

<span id="page-21-0"></span>Отобразим свойство Salary.

### **2.4 Организация наследования**

В соответствии с философией объектного анализа и объектного проектирования, когда виртуальная модель системы есть совокупность взаимосвязанных объектов, когда один объект есть частный случай другого, наследование играет существенную роль.

Базовый класс, тот, которого наследуют.

Производный класс, тот, кто наследует.

Общий вид наследования

Inherits ИмяБазового класса

Глубина наследования не ограничена.

Атрибут базового класса свойство, метод могут быть переопределены в производном классе. Обычно переопределяют методы базового класса.

Словом Overridable в базовом классе помечают переопределяемый атрибут, а словом Overrides переопределяюший.

Словом MyBase в производном классе может быть «взят» член базового класса в случае его переопределения в производном классе.

МуВаѕе.ИмяЧленаБазовогоКласса

Для использования в производном классе членов базового класса более высокого уровня, нежели один, требуется, чтобы используемый член был отмечен словом Protected в базовом классе

Например, Protected ReadOnly Rroperty ИмяСвойства аs ТипСвйства

И тогда в производном классе можно воспользоваться Protected членом без образования экземпляра базового класса.

<span id="page-22-0"></span>В классах же, не входящих в иерархию классов, воспользоваться Protected членом нельзя.

### 2.4.1 Задача «Inherit»

### Постановка задачи

Дана объектная модель некоторой системы.

Вариант хх

Пусть каждый класс объектной модели имеет некоторый Public Main метод - MainИмяКласса.

### Тестирование слова Protected

1) Пусть класс верхнего уровня иерархии имеет закрытое Protected ReadWrite String свойство ProtectedPropertyИмяКласса, значение которого инициализируется при создании экземпляра класса величиной «ProtectedReadWritePropertyИмяКласса».

- В Маіп методе производного класса самого нижнего уровня иерархии
- а) Отобразить значение свойства защищенного в классе самого верхнего уровня иерархии.
- b) Установить новое значение этого свойства величиной «ProtectedReadWritePropertyИмяПроизводногоКласса»
- с) Отобразить новое значение этого свойства
- d) В Маіп методе класса, находящегося вне иерархии, отобразить значение этого свойства.

2) Пусть класс верхнего уровня иерархии имеет закрытое ReadWrite String свойство

ReadWritePropertyИмяКласса, значение которого инициализируется при создании экземпляра класса величиной «ReadWritePropertyИмяКласса».

a) В Маіп методе класса, находящегося вне иерархии, отобразить значение этого свойства.

b) Установить новое значение этого свойства величиной «ReadWritePropertyИмяКлассаВнеИерархии»

с) Отобразить новое значение этого свойства

#### Тестирование слова MyBase

3) Пусть базовый класс для класса самого нижнего уровня иерархии имеет метод Q, принимающий аргумент целого типа и возвращающий его удвоенную величину.

а) В производном классе переопределить этот метод так чтобы он возвращал утроенную величину полученного аргумента.

Вызвать переопределенный метод, а также вызвать соответствующий переопределяемый метод базового класca.

### Замечание

1 Отображение значений свойств выполнить оператором MsgBox.

2 Тело Маіп метода любого класса начинать оператором MsgBox("Это Main метод класса ИмяКласса")

### Объектный анализ Объектная модель

Пусть объектный анализ системы приводит к следующей объектной модели:

System X  $\mathbf{L}$ 

 $\vert$  A  $\vert$  B  $\vert$  C  $\begin{array}{c|c} \hline & \end{array} \begin{array}{c} \hline & \end{array}$  $E$ 

Модель потока событий

### Объектное проектирование

Строим классы SystemX, A, B, C, D, E

Спецификации классов **Класс SystemX** 

Класс самого верхнего уровня иерархии

Конструктор

Свойства

Методы

Идея алгоритма

Схема алгоритма

События

Класс А Наследует класс SystemX

Конструктор

Свойства

-

### *Методы*

MainA

Тела не имеет

**Идея алгоритма**

#### **Схема алгоритма**

*События*

-

-

-

-

**Класс B** Наследует класс A

*Конструктор*

Инициирует свойство ProtectedReadWritePropertyA

Инициирует свойство ReadWritePropertyA

*Свойства*

*Методы*

Q(ByVal arg As Integer)

Отображает - "Это переопределяемый метод базового класса " & 2 \* arg)

MainB

Тела не имеет

**Идея алгоритма**

**Схема алгоритма**

-

-

-

-

*События*

**Класс C** Наследует класс B

*Конструктор* Без параметров

*Свойства*

# *Методы*

MainC

Отображает значение Protected свойства базового класса ProtectedReadWritePropertyA

Устанавливает новое значение не Protected свойства ProtectedReadWritePropertyA значением ProtectedReadWritePropertyB

Отображает Новое значение Protected свойства базового класса ProtectedReadWritePropertyA

Вводит аргумент для переопределяемого метода базового класса = ", "", "8")

Вызывает переопределенный метода базового класса Q(arg)

Вызывает переопределяемый метода базового класса MyBase.Q(arg)

**Идея алгоритма**

**Схема алгоритма**

```
События
```
-

-

**Класс D** Наследует класс SystemX

*Конструктор*

-

-

*Свойства*

-

*Методы* MainD

Тела не имеет

**Идея алгоритма**

-

-

-

-

-

-

-

**Схема алгоритма**

*События*

**Класс E** Наследует класс SystemX

*Конструктор*

*Свойства*

*Методы* MainE

Вызывает защищенный метод класса иерархии

Изменяет и отображает защищенное свойство класса иерархии

### **Идея алгоритма**

**Схема алгоритма**

*События*

-

### **Исходный код**

```
Class SystemX
End Class
Class A
  Inherits SystemX
  Public Sub MainA()
  End Sub
End Class
Class B
  Inherits SystemX
  Public Sub MainB()
  End Sub
End Class
Class C
  Inherits B
  Private mRWPC As String
  Private mPRWPC As String
 Public Sub New(ByVal aPRWPC As String, _
                 ByVal aRWPC As String)
   mPRWPC = aPRWPC
   mRWPC = aRWPCEnd Sub
```
Protected Property PRWPC() As String Get Return mPRWPC End Get Set(ByVal Value As String) mPRWPC = Value End Set End Property Public Property RWPC() As String Get Return mRWPC End Get Set(ByVal Value As String) mRWPC = Value End Set End Property Overridable Function Q(ByVal arg As Integer) \_ As Integer Return 2 \* arg End Function Public Sub MainC() End Sub End Class Class D Inherits C Public Sub New(ByVal aPRWPC As String, ByVal aRWPC As String) MyBase.New(aPRWPC, aRWPC) End Sub Overrides Function Q(ByVal arg As Integer) \_ As Integer Return 3 \* arg End Function Public Sub MainD() MsgBox("Значение старое защищенного свойства базового класса" & PRWPC) PRWPC = "NameD" MsgBox("Значение новое защищенного свойства базового класса" & PRWPC) MsgBox("Значение старое незащищенного свойства базового класса" & RWPC) RWPC = "NameDDD" MsgBox("Значение новое незащищенного свойства базового класса" & RWPC) MsgBox("Переопределённый метод " & Q(2)) MsgBox("Базовый метод " & MyBase.Q(2)) End Sub End Class Class E Inherits B Public Sub MainE() 'MsgBox("Значение старое защищенного свойства базового класса" & oD.PRWPC) MsgBox("Значение старое незащищенного свойства базового класса" & oD.RWPC) End Sub End Class **Управляющий модуль** Dim oD As New D("NameC", "NameCC") Sub Main() oD.MainD() End Sub **Тестирование алгоритма Тест 1 Если**  Если вызвать защищенное свойство «внизу» иерархии, то оно будет работать

**То ожидается ответ**

" Значение старое защищенного свойства базового класса" & PRWPC

"Значение новое защищенного свойства базового класса" & PRWPC

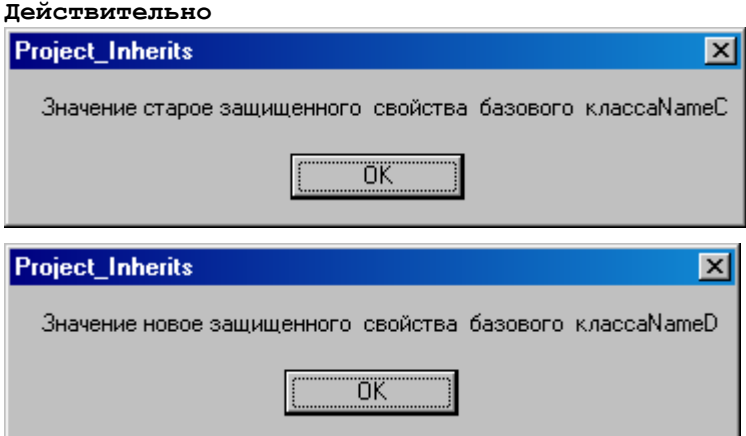

### **Тест 2**

### **Если**

Если вызвать переопределяемый атрибут в производном классе, то он будет работать

### **То ожидается ответ**

"Переопределѐнный метод " & Q(2)

"Базовый метод " & MyBase.Q(2)

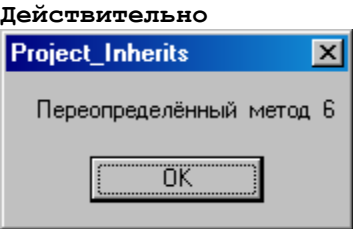

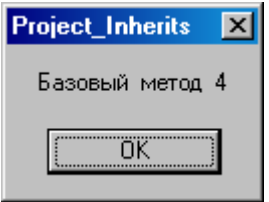

### **Тест 3**

#### **Если**

Если вызвать значение не Protected свойства"Значение старое незащищенного свойства базового класса" & RWPC то оно будет работать

### **То ожидается ответ**

"Значение старое незащищенного свойства базового класса" & RWPC

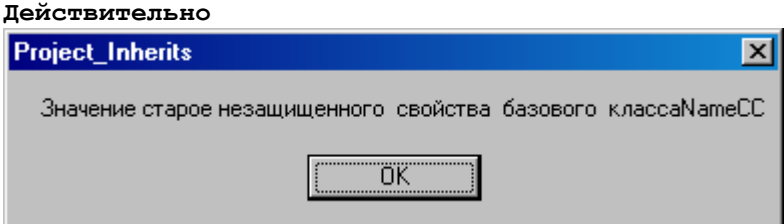

### **Тест 4**

### **Если**

Если изменить значение не Protected свойства "Значение новое незащищенного свойства базового класса" & RWPC, то оно будет работать

**То ожидается ответ**

"Значение новое незащищенного свойства базового класса" & RWPC

```
Лействительно
Project_Inherits
                                                                        \overline{\mathbf{x}}Значение новое незащищенного свойства базового классаNameDDD
                                     ΪÖΚ
```
### 2.5 Обработка событий

<span id="page-28-0"></span>В соответствии с философией объектного анализа и проектирования, когда виртуальная модель системы есть совокупность взаимодействующих объектов, события, которые генерируются и обрабатываются объектами, играют заметную роль.

Модель обработки событий в VB .NET

При возникновении события, объект источник вызывает определенный метод объекта получателя. Поэтому объекты получатели и их методы, обрабатывающие события, должны быть заранее зарегистрированы в объекте источнике - оповещение путем обратного вызова - Call Back Notification

Источник генерирует событие, но на него откликаются лишь те объекты получатели, которые на него «подписались» фраза AddressOf.

Объекты получатели заранее «подписавшиеся» на событие, которое они собираются обрабатывать, зарегистрированы объектом источником - фраза AddHandler

Схема динамической организации и обработки событий на основе WithEvents.

Где-то в классе, генерирующем событие, а GD объявляем событие

Public Event MMAC06( ByVal Sender as ИмяКлГдеГенСоб, ByVal e аѕ ИмяКлОписСоб) Где-то в классе, в процедуре, генерирующей событие, генерируем событие  $\ddotsc$ RaiseEvent ИмяСоб (ИмяКлГдеГенСоб, New ИмяКлОписСоб()) В процедуре, обрабатывающей событие, GD объявляем перехватчик события  $\overline{1}$ Private WithEvents ИмяПерехвСоб аs ИмяКлГдеГенСоб  $\ddotsc$ и пишем процедуру обработки события Public Sub ИмяПерехвСоб ИмяСоб ( ByVal Sender as ИмяРешения. ИмяКлПоляБитвы. ИмяКлГдеГенСоб, BvVal e as ИмяКлОписСоб)

Handles ИмяПерехвСоб. ИмяСоб

 $\ddots$ 

код обработки события

 $\ddots$ 

End Sub

Где-то в Main модуля создаем экземпляр класса, в котором генерируется событие Dim ИмяОб as New ИмяКлГдеГенСоб

Динамически связываем источник события ИмяОб.ИмяСоб с процедурой обработки события ИмяПерехвСоб\_ИмяСоб

AddHandler ИмяОб.ИмяСоб, AddressOf ИмяПерехвСоб\_ИмяСоб

Вызываем метод класса, в котором генерируется событие

ИмяОб.ИмяMainКлГдеГенСоб()

Удаляем связь источника события с процедурой обработки события

RemoveHandler ИмяОб.ИмяСоб, AddressOf ИмяПерехвСоб\_ИмяСоб

Схема динамической организации и обработки событий без использования WithEvents.

Где-то в классе, генерирующем событие, в GD объявляем событие

Public Event ИмяСоб()

Динамически связываем источник события ИмяОб.ИмяСоб с процедурой обработки события ИмяОб.ИмяПроцОбрабСоб

AddHandler ИмяОб.ИмяСоб, \_ AddressOf ИмяОб.ИмяПроцОбрабСоб

#### Генерируем событие

RaiseEvent ИмяСоб()

Удаляем связь источника события с процедурой обработки события

RemoveHandler ИмяОб. ИмяСоб,

AddressOf ИмяОб.ИмяПроцОбрабСоб

#### и пишем процедуру обработки события

Public Sub ИмяПроцОбрабСоб()

...

#### код обработки события

...

End Sub

Где-то в Main модуля создаем экземпляр класса, в котором генерируется событие

Dim ИмяОб as New ИмяКлГдеГенСоб

AddHandler ИмяОб.ИмяСоб, AddressOf ИмяПерехвСоб\_ИмяСоб

Вызываем метод класса, в котором генерируется событие

ИмяОб.ИмяMainКлГдеГенСоб()

Можно сказать, что событие проявляет себя в следующих точках:

1 Точка объявления события

2 Точка связывания события с обработчиком

3 Тока генерации

4 Точка удаления связи события с обработчиком

<span id="page-29-0"></span>5 Точка обработки события – обработчик

### **2.5.1 Задача «EventDynamic»**

### **Постановка задачи**

Дана объектная модель и Поток событий некоторой системы. Построить программную модель объектной модели системы.

Вариант хх

SystemX |

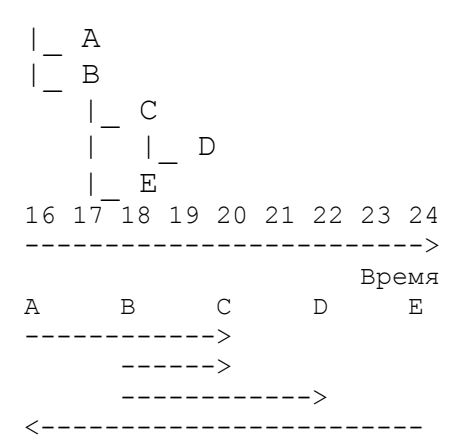

# **Объектный анализ**

### *Объектная модель*

Пусть объектный анализ системы приводит к следующей объектной модели:

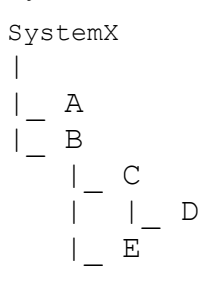

### *Модель потока событий*

Пусть объектный анализ системы приводит к следующей модели Потока событий:

16 17 18 19 20 21 22 23 24 -------------------------> Время A B C D E ------------> ------> ------------> <------------------------

#### **Объектное проектирование**

Строим классы SystemX, А, B, C, D, E

**Спецификации классов**

**Класс SystemX** Класс самого верхнего уровня иерархии

*Конструктор*

*Свойства*

-

-

*Методы* MainSystemX()

Без тела

**Идея алгоритма**

-

-

-

**Схема алгоритма**

*События*

**Класс A** Базовый класс для классов B, C Наследует класс SystemX

*Конструктор* -

*Свойства*

-

*Методы* pev1fromEforA()

Отображает - "Обработано событие 1 от E для A"

MainA

-

-

Если пришло время и события ev1fromAforCB не было ранее, то оно генерируется

**Идея алгоритма**

**Схема алгоритма**

*События* ev1fromAforC()

Событие 1 от Aдля C

**Класс B** Наследует класс SystemX

*Конструктор*

-

*Свойства*

-

*Методы* Runev1fromBforC

Runev1fromBforD

Отображает - "Обработано событие 1 от B для C"

Отображает - "Обработано событие 1 от B для D"

MainB

Если пришло время и события ev1fromBforC не было ранее, то оно генерируется

Если пришло время и события ev1fromBforD не было ранее, то оно генерируется

**Идея алгоритма** -

**Схема алгоритма** -

*События*

-

**Класс C** Наследует класс B

*Конструктор* -

*Свойства*

*Методы* MainC

**Идея алгоритма**

```
-
```
-

**Схема алгоритма**

### *События* pev1fromAforC()

Событие 1 от A для C

**Класс D** Наследует класс C

*Конструктор*

*Свойства*

-

-

-

-

-

*Методы* pev1fromBforD()

Отображает - "Обработано событие 1 от B для D"

### MainD

Если пришло время и события ev1fromBforD не было ранее, то оно генерируется

Если пришло время и события ev1fromBforD не было ранее, то оно генерируется

**Идея алгоритма**

**Схема алгоритма**

```
События
ev1fromBforD()
```
Событие 1 от B для D

```
Класс E
Наследует класс B
```
*Конструктор* -

*Свойства*

-

*Методы* ev1fromEforA()

Отображает - "Обработано событие 1 от E для A"

MainA

Если пришло время и события ev1fromEforA не было ранее, то оно генерируется

```
Идея алгоритма
-
 Схема алгоритма
-
События
-
Исходный код
Class SystemX
End Class
```

```
Class A
  Inherits SystemX
  Private mName As String
  Public Event ev1fromAforC()
  Private Runev1fromAforC As Boolean = False
  Public Sub MainA(ByVal myD As String)
```

```
If "16.04.05" \leq myD And myD \leq "20.04.05" Then
       If Not Runev1fromAforC Then
        AddHandler Me.evlfromAforC,
           AddressOf oC.pev1fromAforC
         RaiseEvent ev1fromAforC()
        RemoveHandler Me.evlfromAforC,
           AddressOf oC.pev1fromAforC
         Runev1fromAforC = True
       End If
     End If
   End Sub
   Public Sub New(ByVal aName As String)
     mName = aName
   End Sub
   Public ReadOnly Property Name() As String
     Get
       Return (mName)
     End Get
   End Property
   Public Sub pev1fromEforA()
     MsgBox("Обработанно событие 1 от E для A")
   End Sub
End Class
Class B
   Inherits SystemX
   Private mName As String
   Public Event ev1fromBforC()
   Public Event ev1fromBforD()
   Private Runev1fromBforC As Boolean = False
   Private Runev1fromBforD As Boolean = False
   Public Sub MainB(ByVal myD As String)
  If "18.04.05" \leq myD And myD \leq "20.04.05" Then
     If Not Runev1fromBforC Then
      AddHandler Me.evlfromBforC,
        AddressOf oC.pev1fromBforC
       RaiseEvent ev1fromBforC()
      RemoveHandler Me.evlfromBforC, _
        AddressOf oC.pev1fromBforC
       Runev1fromBforC = True
      End If
   End If
  If "18.04.05" \leq myD And myD \leq "22.04.05" Then
     If Not Runev1fromBforD Then
       AddHandler Me.ev1fromBforD, _
         AddressOf oD.pev1fromBforD
       RaiseEvent ev1fromBforD()
      RemoveHandler Me.evlfromBforD,
         AddressOf oD.pev1fromBforD
       Runev1fromBforD = True
     End If
  End If
   End Sub
   Public Sub New(ByVal aName As String)
     mName = aName
   End Sub
   Public ReadOnly Property Name() As String
     Get
       Return (mName)
     End Get
   End Property
End Class
Class C
   Inherits B
   Private mName As String
```

```
 Public Sub New(ByVal aName As String)
     MyBase.New(aName)
   End Sub
   Public Sub pev1fromAforC()
     MsgBox("Обработанно событие 1 от А для С")
   End Sub
   Public Sub pev1fromBforC()
     MsgBox("Обработанно событие 1 от B для С")
   End Sub
End Class
Class D
   Inherits C
   Private mName As String
   Public Sub New(ByVal aName As String)
    MyBase.New(aName)
   End Sub
   Public Sub pev1fromBforD()
     MsgBox("Обработанно событие 1 от B для D")
   End Sub
End Class
Class E
   Inherits B
   Private mName As String
   Public Event ev1fromEforA()
   Private Runev1fromEforA As Boolean = False
   Public Sub MainE(ByVal myD As String)
    If "16.04.05" \leq myD And myD \leq "24.04.05" Then
       If Not Runev1fromEforA Then
        AddHandler Me.ev1fromEforA,
           AddressOf oA.pev1fromEforA
         RaiseEvent ev1fromEforA()
        RemoveHandler Me.ev1fromEforA,
           AddressOf oA.pev1fromEforA
         Runev1fromEforA = True
       End If
     End If
   End Sub
   Public Sub New(ByVal aName As String)
     MyBase.New(aName)
   End Sub
End Class
Управляющий модуль
Dim oA As New A("NameA")
Dim oB As New B("NameB")
Dim oC As New C("NameC")
Dim oD As New D("NameD")
Dim oE As New E("NameE")
Sub Main()
   Dim myDay As New Date(2005, 4, 15)
   Dim myD As String, i As Integer
  For i = 1 To 11 myD = myDay.ToShortDateString
     MsgBox("Начался день - " & myD)
     oA.MainA(myD)
     oB.MainB(myD)
     oE.MainE(myD)
    MsgBox("Закончился день - " & myD)
     myDay = myDay.AddDays(1)
   Next i
End Sub
Тестирование алгоритма
Тест 1
Если 
Задана модель потока событий
```
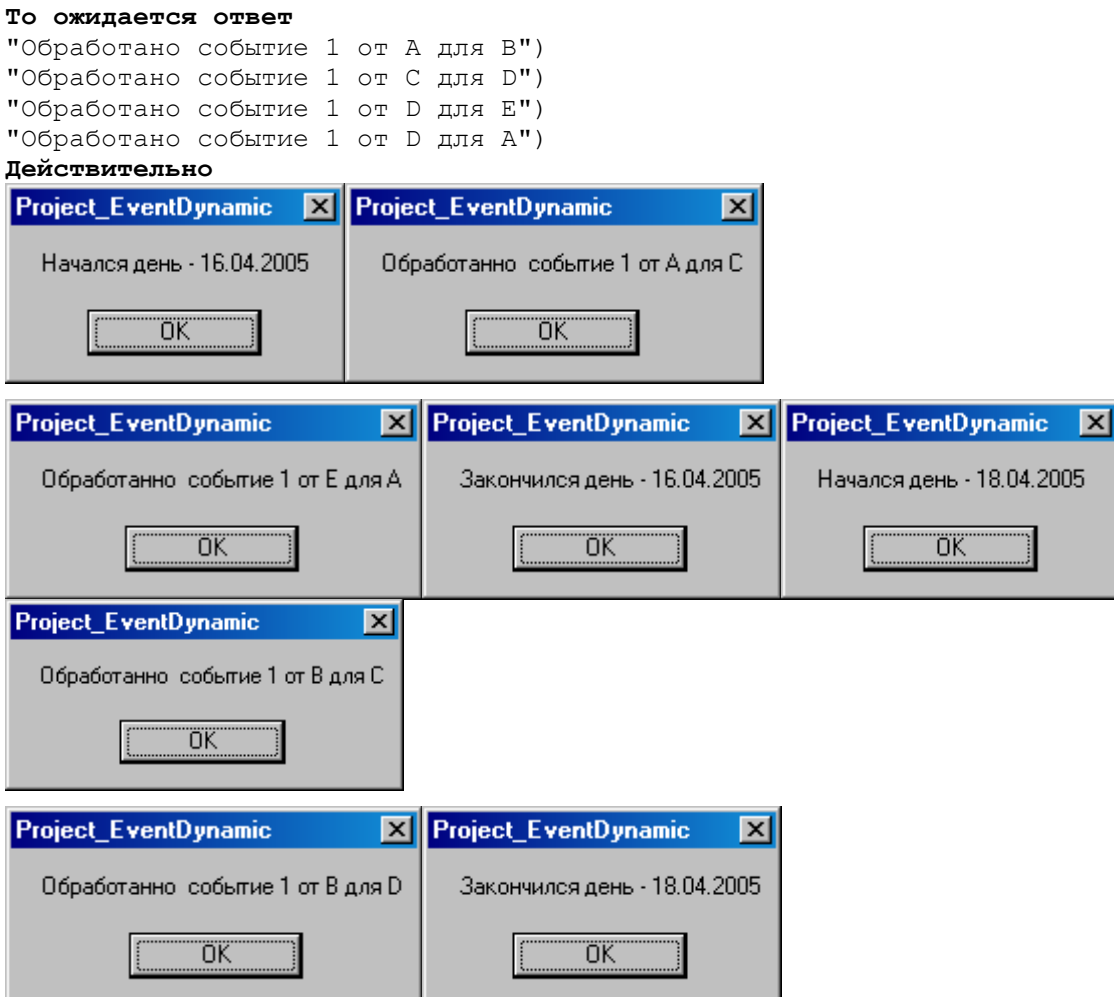

### 2.6 Обработка меню приложения

<span id="page-35-0"></span>Пусть на этапе проектирования на форму приложения с именем frmMainLabPr2 добавлен экземпляр стандартного класса

MainMenu с именем MainMenuLabPr2.

Организуем реакцию по свойству Text на щелчок элемента меню CType(sender, MenuItem). Text оператором Select Case.

Пусть проект имеет форму с именем frmAbout.

Для отображения формы выполним код: Dim oAbout As New frmAbout()

oAbout.Show

Ниже приведен примерный код обработки меню приложения.

```
Private Sub MainMenu_Click (ByVal sender As System. Object, ByVal e As
System.EventArgs) _
 Handles
   MenuItemFile.Click, _
   MenuItemExit.Click,
    MenuItemDigit.Click,
    MenuItemSysDigit.Click,
    MenuItemCepochki.Click,
    MenuItemPosled.Click,
    MenuItemPerestanovki.Click,
    MenuItemDichotom.Click,
    MenuItemGold.Click,
    MenuItemFibonachi.Click,
    MenuItemVector.Click,
```

```
 MenuItemMatrix.Click, _
MenuItemLabPr 2.Click,
  MenuItemProperties.Click,
   MenuItemReadOnly.Click, _
  MenuItemReadWrite.Click,
  MenuItemReadOnly.Click,
  MenuItemWriteOnceReadMany.Click, _
  MenuItemWrireOnce.Click,
MenuItemMethods.Click,
 MenuItemMethod.Click,
   MenuItemMethodOverloads.Click, _
MenuItemConstructor.Click,
   MenuItemConstuctorOverloads.Click, _
 MenuItemInherits.Click, _
 MenuItemInherit.Click,
MenuItemEvents.Click,
 MenuItemEventDynamic.Click,
MenuItemContents.Click,
 MenuItemAbout.Click
 Select Case CType(sender, MenuItem).Text
 Case "Exit"
  Me.Close()
 Case "Digit"
   Shell("Project_Digit.exe", AppWinStyle.NormalFocus)
 Case "SysDigit"
   Shell("Project_SysDigit.exe", AppWinStyle.NormalFocus)
 Case "Cepochki"
  Shell("Project Cepochki.exe", AppWinStyle.NormalFocus)
 Case "Posled"
    Shell("Project_Posled.exe", AppWinStyle.NormalFocus)
  Case "Perestanovki"
    Shell("Project_Perestanovki.exe", AppWinStyle.NormalFocus)
  Case "Dichotom"
    Shell("Project_Dichotom.exe", AppWinStyle.NormalFocus)
  Case "Gold"
    Shell("Project_Gold.exe", AppWinStyle.NormalFocus)
  Case "Fibonachi"
    Shell("Project_Fibonachi.exe", AppWinStyle.NormalFocus)
  Case "Vector"
    Shell("Project_Vector.exe", AppWinStyle.NormalFocus)
  Case "Matrix"
    Shell("Project_Matrix.exe", AppWinStyle.NormalFocus)
  Case "ReadWrite"
    Shell("Project_ReadOnly.exe", AppWinStyle.NormalFocus)
  Case "ReadOnly"
    Shell("Project_ReadOnly.exe", AppWinStyle.NormalFocus)
  Case "WriteOnce"
    Shell("Project_WriteOnce.exe", AppWinStyle.NormalFocus)
  Case "WriteOnceReadMany"
   Shell("Project WriteOnceReadMany.exe", AppWinStyle.NormalFocus)
  Case "Method"
    Shell("Project_Method.exe", AppWinStyle.NormalFocus)
  Case "MethodOverloads"
    Shell("Project_MethodOverloads.exe", AppWinStyle.NormalFocus)
  Case "ConstuctorOverloads"
    Shell("Project_ConstructorOverloads.exe", AppWinStyle.NormalFocus)
  Case "Inherit"
    Shell("Project_Inherits.exe", AppWinStyle.NormalFocus)
  Case "EventDynamic"
   Shell("Project EventDynamic.exe", AppWinStyle.NormalFocus)
  Case "Contents"
    MsgBox("-- Contents --")
  Case "About"
    Dim oAbout As New frmAbout()
```

```
 oAbout.Show()
     Case Else
       MsgBox("-- Меню не реализовано --")
   End Select
End Sub
```
#### **ВОПРОСЫ САМОКОНТРОЛЯ**

### **Задача «ReadWrite»**

1 Покажите процедуру свойства 2 Покажите точку вызова свойства 3 Назовите имя свойства? 4 Из каких блоков состоит процедура свойства? 5 Какой по счету должна быть процедура свойства в классе? 6 Каким словом помечается процедура свойства? **Задача «ReadOnly»** 1 Покажите процедуру свойства 2 Покажите точку вызова свойства 3 Назовите имя свойства? 4 Какой блок запрещает ключевое слово ReadOnly? 5 Какой по счету должна быть процедура свойства в классе? 6 Каким словом помечается процедура свойства? 7 Можно ли сделать свойство Read только на 10-й раз? **Задача «WriteOnly»** 1 Покажите процедуру свойства 2 Покажите точку вызова свойства 3 Назовите имя свойства? 4 Какой блок запрещает ключевое слово WriteOnly? 5 Какой по счету должна быть процедура свойства в классе? 6 Каким словом помечается процедура свойства? **Задача «WriteOnce»** 1 Покажите процедуру свойства 2 Покажите точку вызова свойства 3 Назовите имя свойства? 4 Какой блок запрещает ключевое слово WriteOnly? 5 Какой по счету должна быть процедура свойства в классе? 6 Каким словом помечается процедура свойства? 7 Какой блок запрещает это ключевое слово? 8 Можно ли сделать свойство Write только на 10-й раз? **Задача «WriteOnceReadMany»** 1 Покажите процедуру свойства 2 Покажите точку вызова свойства 3 Назовите имя свойства? 4 Из каких блоков состоит процедура свойства? 5 Какой по счету должна быть процедура свойства в классе? 6 Каким словом помечается процедура? 7 Сделайте свойство ПисатьДваждыЧитатьМного **Задача «OverloadsConstructor»** 1 Обведите перегруженные конструкторы 2 Обведите точки вызова перегруженных конструкторов 3 Соедините их 4 Что определяет вызов перегруженных конструкторов? 5 А если число аргументов одинаково? 6 Имя перегруженного конструктора? А другого? 7 Какой по счету должна быть процедура конструктора в классе? 8 Каким словом помечается перегруженный конструктор? **Задача «OverloadsMethod»** 1 Покажите перегруженные методы 2 Покажите точки вызова перегруженных методов 3 Соедините их 4 Что определяет вызов перегруженных методов? 5 Что определяет вызов перегруженных методов, если число аргументов одинаково? 6 Имя перегруженного метода? А другого?

7 Какой по счету должна быть процедура перегруженного метода в классе?

8 Каким словом помечается перегруженный метод?

#### **Задача «Inherits»**

- 1 Каким словом наследуют классы?
- 2 На каком месте в классе пишут слово наследования базового класса?
- 3 Используете ли Вы защищенные члены базового класса?
- 4 Используете ли MyBase для вызова членов базового класса?
- 5 Смысл слова Protected?
- 6 Смысл слова MyBase?
- 7 Нарисуйте диаграмму объектной модели системы?

#### **Задача «DynamicInheritEvent»**

- 1 Нарисуйте диаграмму объектной модели системы?
- 2 Нарисуйте диаграмму модели потока событий?
- 3 Нарисуйте «расположение участников Битвы?»
- 4 Где объявляется событие?
- 5 Где назначается обработчик?
- 6 Где генерируется событие?
- 8 Где обработчик события?
- 9 Каким словом событию динамически назначают обработчик?
- 10 Каким словом уничтожают динамически назначенный обработчик?
- 11 Если в классе есть RaiseEvent, что еще должно быть в этом классе?
- 12 Используете ли собственные классы событий?
- <span id="page-38-0"></span>13 Какой стандартный класс события используется по умолчанию?

#### **ЗАКЛЮЧЕНИЕ**

Рассмотренные средства системы VB .NET достаточно эффективно позволяют создавать виртуальные образы элементов реальных систем.

В результате тестирования программных моделей фрагментов систем выявлены особенности работы инструментальных средств.

В работе построены программные модели фрагментов систем, которые могут быть использованы при построении виртуальных образов явлений и сущностей экономических систем.

### **СПИСОК ИСПОЛЬЗОВАННЫХ ИСТОЧНИКОВ**

<span id="page-38-1"></span>Список использованных источников может иметь вид:

1 Корнелл Г., Моррисон Дж. Программирование на VB.NET: учебный курс.– СПб.: Питер, 2002.–400 с.:

2 Сайлер, Брайан, Споттс, Джефф Использование Visual Basic.NET. Специальное издание.: Пер. с англ. – М.: Издательский дом «Вильямс», 2002. – 752 с.: ил.

3 Поль Киммел Visual Basic.NET. Искусство программирования. Пер. с англ. – СПб: ООО «ДиасофтЮП», 2003. – 720 с.

4 Франклин, Кит. VB.NET для разработчиков.: Пер. с англ. – М.: Издательский дом «Вильямс», 2002. – 272 с.: ил.